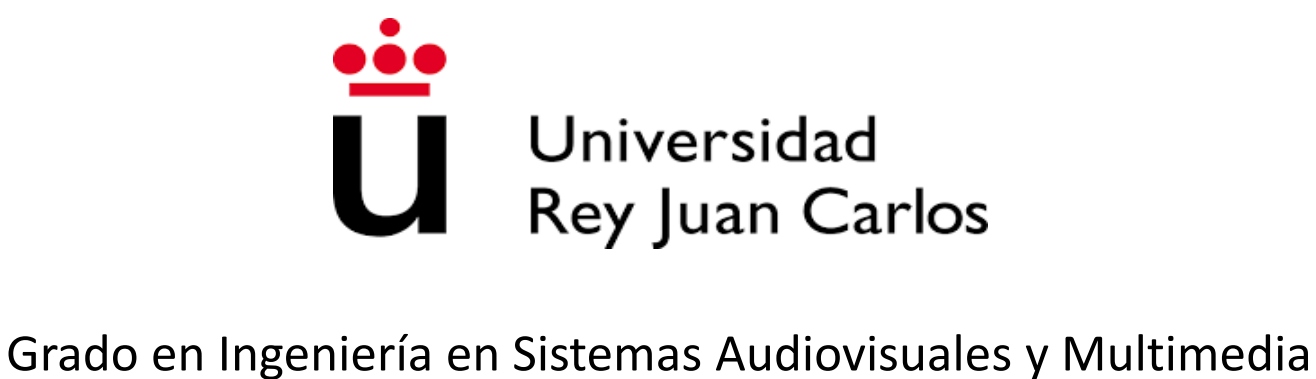

# Tema 1. Electrostática El campo eléctrico

Fernando Poza Saura

Escuela Técnica Superior de Ingeniería de Telecomunicación

- Introducción
- $\circ$  Campo eléctrico
	- Campos eléctricos  $\vec{E}$  y  $\vec{D}$  generados por cargas puntuales  $\frac{E}{\rightarrow}$  y D gund  $\dot{E}$   $\,$  Y  $\,$   $\dot{D}$  generados *D*  $\rightarrow$
	- $-$  Campos eléctricos  $E$  y  $\vec{D}$  generados por distribuciones continuas  $\rightarrow$   $\rightarrow$   $\rightarrow$
- Teorema de Gauss
	- Vector de superficie
	- Forma integral y forma diferencial del teorema de Gauss
- Potencial eléctrico
- $\circ$  Energía almacenada por un sistema de cargas
- Campo eléctrico en distintos materiales

- La carga eléctrica existe en la naturaleza. Se manifiesta en rayos y en ciertos materiales que se atraen o se repelen después de ser frotados.
- Dos cargas puntuales provocan una fuerza entre ellas. Por convenio se decide elegir una como la generadora de fuerza y otra como la que experimenta esta fuerza.
- Las características de esta fuerza son:
	- ■La dirección de la fuerza es la línea que une las dos cargas.

**El sentido es de repulsión si son del** mismo signo, o atractvia si son de distinto signo.

**Es inversamente proporcional a la** distancia y directamente proporcional a la magnitud de las cargas

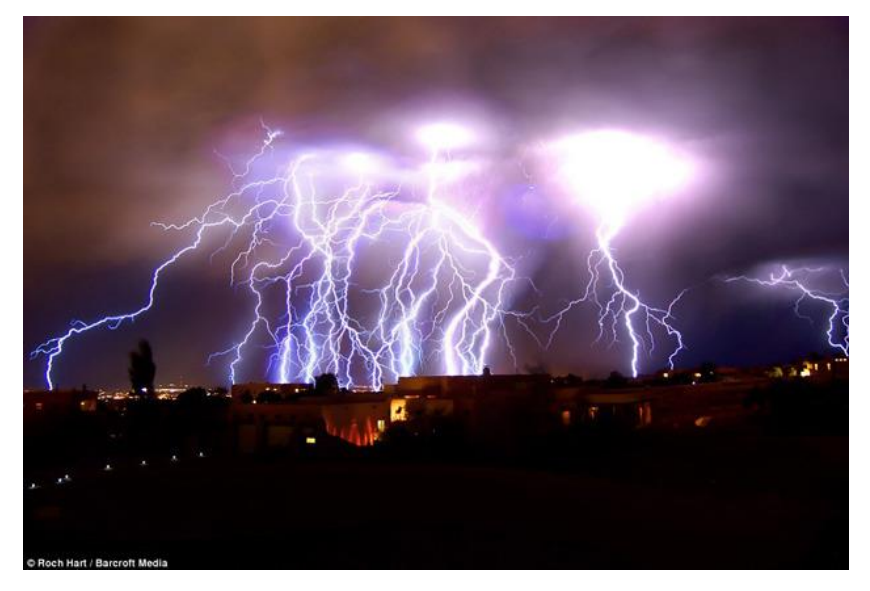

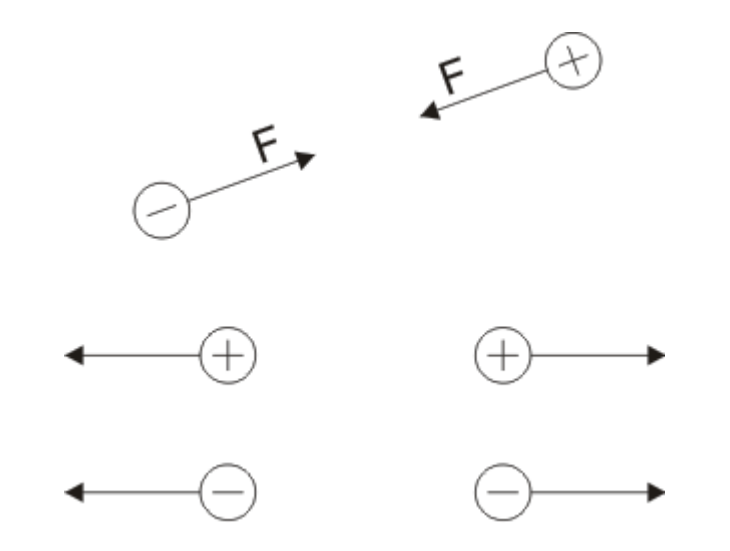

Fuerza ejercida entre dos cargas.

$$
\vec{F}_e = K \frac{q_1 q_2}{r^2} \hat{u}
$$

$$
K=\frac{1}{4\pi\varepsilon_0}=9.10^9 F/m
$$

 $\varepsilon_0 = 8'854.10^{-12}F/m$ **Permitividad del medio**

- Unidades de las magnitudes involucradas:
	- Carga: culombios: Q

Fuerza eléctrica: Newtons

– distancias: metros.

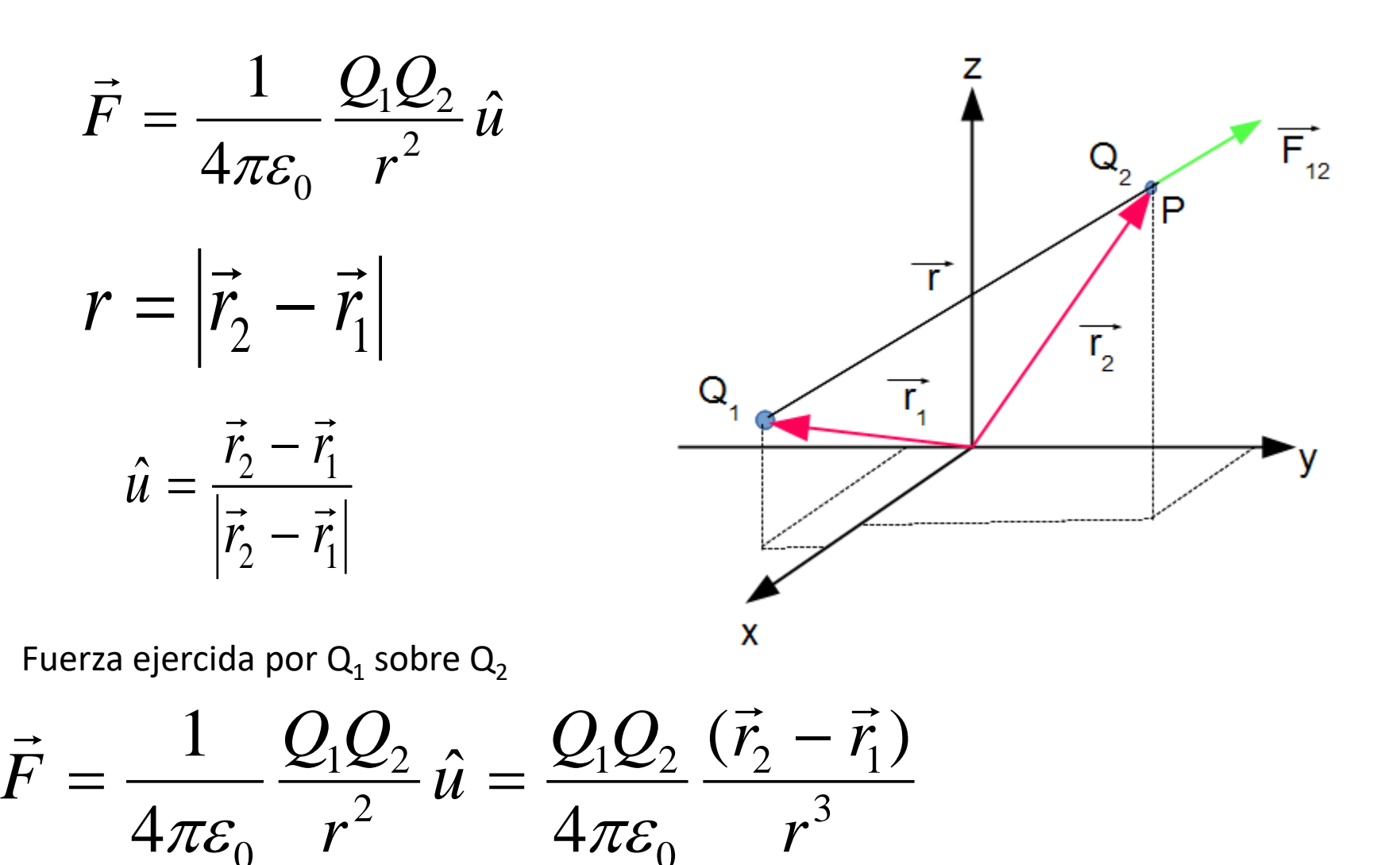

 $\overline{0}$   $\overline{1}$ 

 $\overline{0}$   $\overline{1}$ 

La fuerza calculada se puede ver como ejercida sobre  $Q_2$  por  $Q_1$  o viceversa. La situación concreta dirá qué carga es la que genera la fuerza (carga fuente) y cuál la que la sufre (carga testigo). Es completamente arbitrario.

Para eliminar esa ambiguedad se calcula la fuerza por unidad de carga pasando la carga testigo al primer miembro. Esta magintud es el **campo eléctrico**.

$$
\frac{\vec{F}}{Q_2} = \frac{1}{4\pi\varepsilon_0} \frac{Q_1}{r^2} \hat{u}
$$
 
$$
\vec{E} =
$$

$$
\vec{E} = \frac{1}{4\pi\varepsilon_0} \frac{Q}{r^2} \hat{u}
$$

Campo eléctrico. Unidades: N/C ó V/m

Ejemplo: Calcular el campo eléctrico generado por 4 cargas de 3nC ubicadas en los puntos P $_1$  (1,1,0), P $_2$ (1, -1, 0), P $_3$ (-1, -1, 0) y P $_4$ (-1, 1, 0) en el punto P(1, 1, 1)

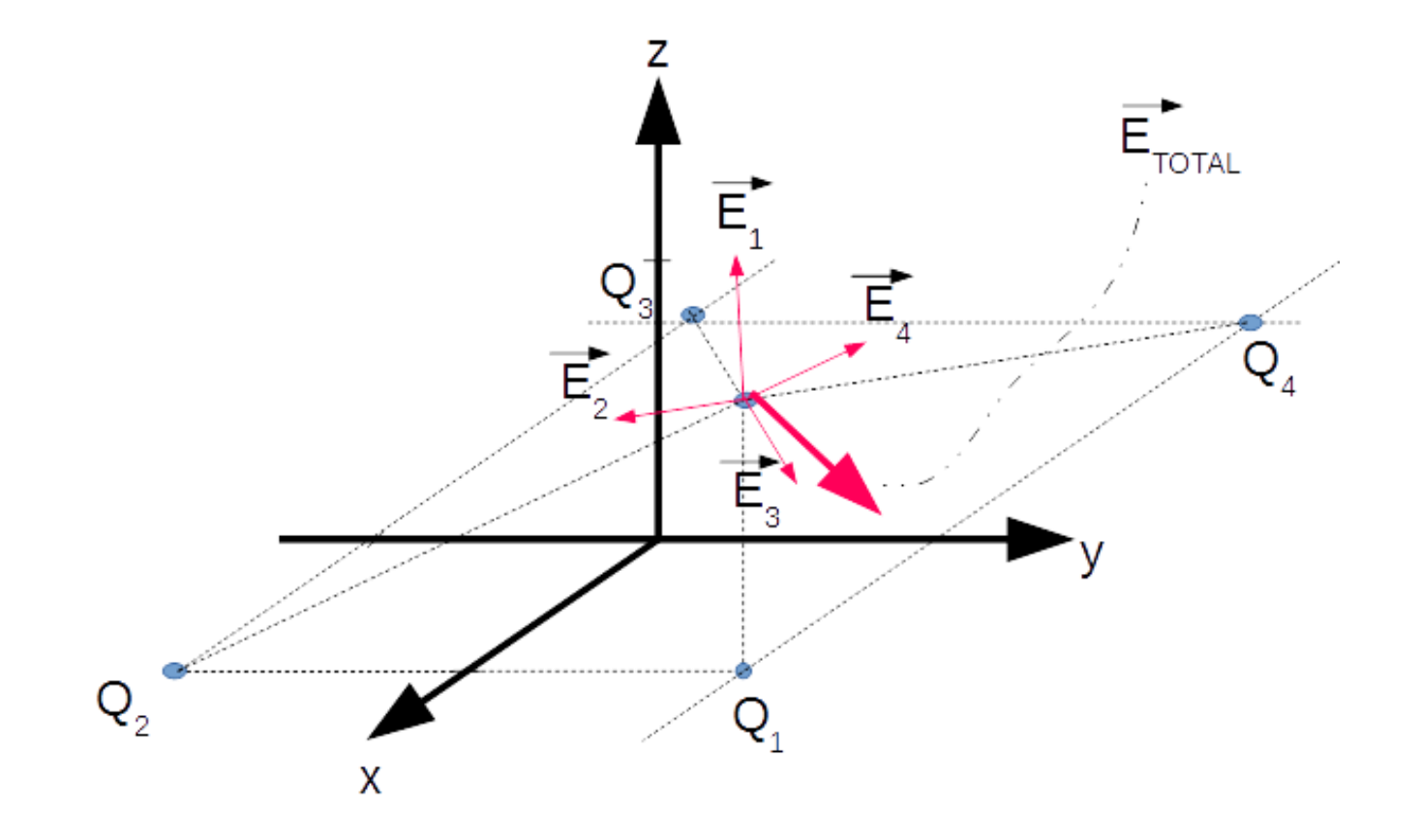

Solución: El campo total es la superposición (suma) de los campos generados por cada carga:  $\vert$  $\int$  $\vert$  $+\frac{r_3}{3}+\frac{r_4}{3}$  $\frac{1}{r^3} + \frac{1}{r^3} +$  $\begin{pmatrix} r_1^2 & r_2^2 \end{pmatrix}$  $\begin{pmatrix} \vec{r}_1 & \vec{r}_2 \end{pmatrix}$  $= \sum \frac{Q_i}{4\pi c} \frac{r_i}{r^3} = \frac{Q}{4\pi c} \left[ \frac{r_1}{r^3} + \frac{r_2}{r^3} + \frac{r_3}{r^3} + \frac{r_4}{r^3} \right]$ 4 )  $3 \quad 3 \quad$  $3 \t 4$  $3 \leftarrow 4$  $3 \t3 \t3$ 2  $\binom{1}{3}$ 2  $\perp$  3  $\perp$  $3 \quad 3 \quad$ 1  $\binom{1}{2}$  $1 \pm \begin{array}{c} 1 \end{array}$  $0 \vee 1$  $3 \overline{1}$  $4\qquad \Omega$  $\frac{1}{1} 4 \pi \varepsilon_0 r_i^3$   $4 \pi \varepsilon_0 (r_1^3$   $r_2^3$   $r_3^3$   $r_4^3$  $\vec{r}_4$  )  $r_3^3$   $r_4^3$  $\vec{r}_3$   $\vec{r}_4$  $r_2^3$   $r_3^3$  1  $\vec{r}_2$   $\vec{r}_3$  *i*  $r_1^3$   $r_2^3$  *r*  $Q \left( \vec{r}_1 \cdot \vec{r}_2 \cdot \vec{r}_3 \right)$  $r_i^3 = 4\pi\varepsilon_0$  $\vec{E} = \sum_{i=1}^{4} \underbrace{Q_i}_{i} \cdot \vec{r}_i = \underbrace{Q}_{i} \left( \underbrace{\vec{r}_1}_{3} + \right)$ *i i*  $\vec{r}_i$   $\vec{Q}$   $\left(\vec{r}_1$   $\vec{r}_2$   $\vec{r}_3$   $\vec{r}_4$   $\vec{r}_4$  $\rightarrow$   $\frac{4}{2}$  O.  $\pi \varepsilon_{0}$  r  $4\pi \varepsilon_{0}$  r  $r_{0}$  $\frac{Q_i}{Q_i} = \frac{3.10^{-9}}{1} = 2696V/m$  1  $\frac{1}{2}$   $\frac{1}{2}$  $4\pi\varepsilon_0$  and  $4\pi\varepsilon_0$  $3.10^{-9}$   $2000U/m$  $4\pi \varepsilon_0$   $4\pi \varepsilon_0$   $255.$ 9 0  $\tau \kappa_0$  $=\frac{3.10}{4.10}$  = 26'96V / m −9  $\pi \varepsilon_{0}$   $4\pi \varepsilon_{0}$  $\vec{r}_1 = \vec{r} - \vec{r}_1 = (\hat{x} + \hat{y} + \hat{z}) - (\hat{x} + \hat{y}) = \hat{z}$  $\hat{z}$   $\vec{r}_2 = \vec{r} - \vec{r}'$  $\begin{aligned}\n\mathbf{r}_1 &= (\hat{x} + \hat{y} + \hat{z}) - (\hat{x} + \hat{y}) = \hat{z} \\
\mathbf{r}_2 &= (\hat{x} + \hat{y} + \hat{z}) - (\hat{x} - \hat{y}) = 2\hat{y} + \hat{z} \\
\mathbf{r}_3 &= |\vec{r}_1| = 1 \\
\mathbf{r}_2 &= \sqrt{5}\n\end{aligned}$  $\Rightarrow |\vec{r}_1| = 1$  $\Rightarrow |\vec{r}_2| = \sqrt{5}$  $\rightarrow$   $\sqrt{\epsilon}$  $\vec{r}_3 = \vec{r} - \vec{r}_3 = (\hat{x} + \hat{y} + \hat{z}) - (-\hat{x} - \hat{y}) = 2\hat{x} + 2\hat{y} + \hat{z} \implies |\vec{r}_3| = 3$  $\hat{z} \implies |\vec{r}_3| = 3$   $\rightarrow$  |  $\rightarrow$  |  $\vec{r}_4 = \vec{r} - \vec{r}'_4 = (\hat{x} + \hat{y} + \hat{z}) - (-\hat{x} + \hat{y}) = 2\hat{x} + \hat{z} \implies |\vec{r}_4| = \sqrt{5}$  $\Rightarrow |\vec{r}_4| = \sqrt{5}$  $\acute{E} = 26'96(\hat{z} +$  $2\hat{y} + \hat{z}$  $(\sqrt{5})$  $\frac{1}{3} + \frac{3}{3} + \frac{3}{6} + \frac{3}{1} + \frac{3}{1}$  $2\hat{x} + 2\hat{y} + \hat{z}$  $rac{1}{3^3}$  +  $2\hat{x} + \hat{z}$  $(\sqrt{5})$  $\left(\frac{2}{3}\right)$  = 6'82 $\hat{x}$  + 6'82 $\hat{y}$  + 32'68 $\hat{z}$  V/m

#### Electrostática. Distribuciones continuas de carga

Campo eléctrico generado por una línea infinita de carga.

$$
d\vec{E} = \frac{\rho_L dz'(\vec{r} - \vec{r}')
$$
  
\n
$$
\vec{r} = \rho \hat{\rho}
$$
  
\n
$$
\vec{r} - \vec{r'} = \rho \hat{\rho} - z' \hat{z}
$$
  
\n
$$
\vec{r} = z' \hat{z}
$$
  
\n
$$
d\vec{E} = \frac{\rho_L dz' (\rho \hat{\rho} - z' \hat{z})}{4\pi \epsilon_0 (\rho^2 + z' 2)^{3/2}}
$$
  
\n
$$
\rho_L \quad C/m
$$
  
\n
$$
dE_{\rho} = \frac{\rho_L \rho dz'}{4\pi \epsilon_0 (\rho^2 + z' 2)^{3/2}}
$$
  
\n
$$
dE_{\rho} = \frac{\rho_L \rho dz'}{4\pi \epsilon_0 (\rho^2 + z' 2)^{3/2}}
$$
  
\n
$$
E_{\rho} = \int_{z=-\infty}^{\infty} \frac{\rho_L \rho dz'}{4\pi \epsilon_0 (\rho^2 + z' 2)^{3/2}}
$$

#### Electrostática. Distribuciones continuas de carga

La integral resultante se resuelve mediante el cambio  $z' = \rho \cot \theta$ 

$$
E_{\rho} = \frac{\rho_{L}\rho}{4\pi\epsilon_{0}} \left(\frac{1}{\rho^{2}} \frac{z'}{\sqrt{\rho^{2} + z'^{2}}}\right) \infty \qquad \implies \qquad E_{\rho} = \frac{\rho_{L}}{2\pi\epsilon_{0}\rho}
$$

La forma vectorial solo tiene componente en el eje radial, quedando la expresión final:

$$
\vec{E} = \frac{\rho_L}{2\pi\varepsilon_0\rho}\hat{\rho}
$$

El resultado indica que el campo  $\vec{E}$  generado por una línea infinita de carga depende del **inverso de la distancia** a la línea **en lugar del inverso del cuadrado** de la distancia como ocurre con las cargas puntuales.

Ejemplo. Calcular el campo eléctrico en el punto P(2.5, -3, 5.5) metros generado por una línea infinita de carga colocada en el eje z y con una densidad lineal de carga de 2.1e-12 C/m.

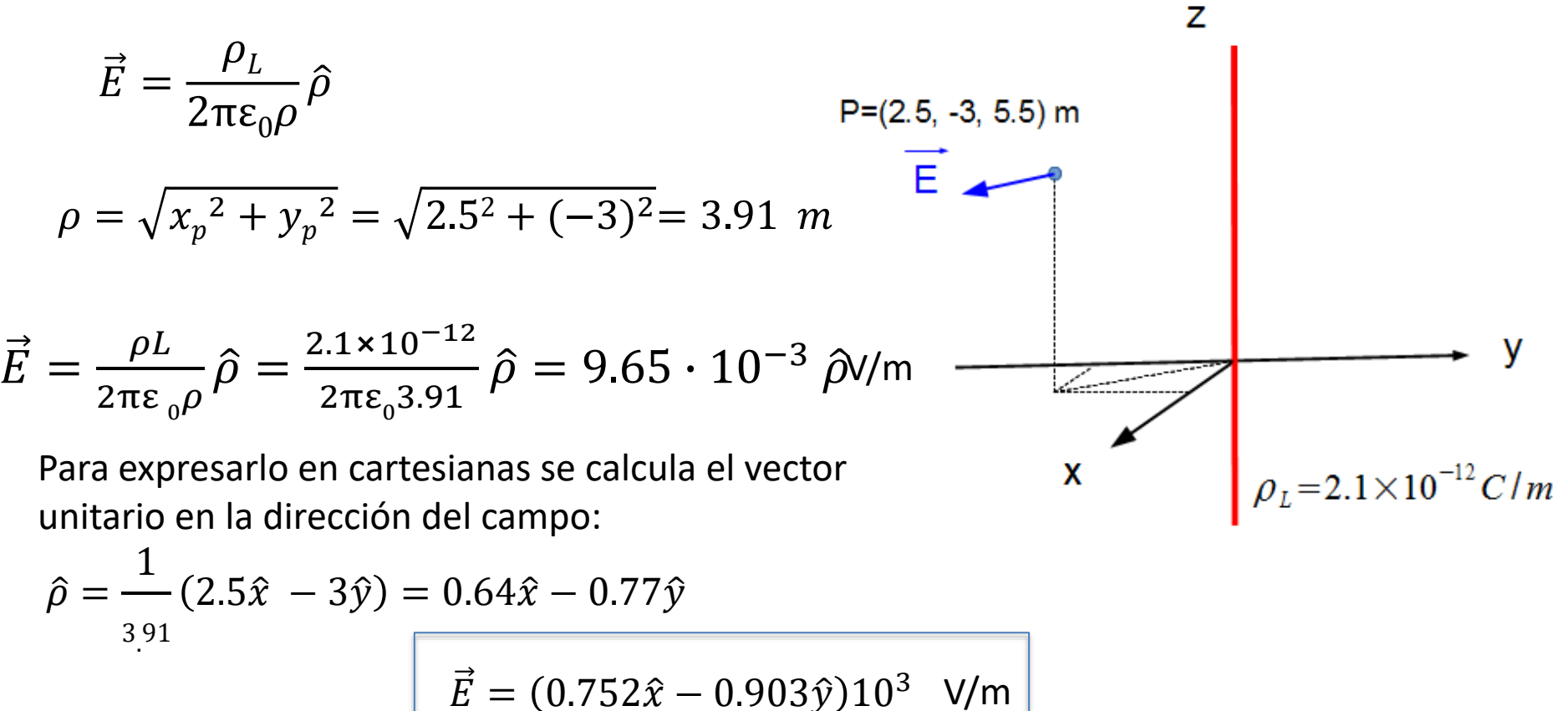

### Campo eléctrico. Distribuciones continuas de carga

Campo eléctrico generado por un anillo de carga de densidad lineal de carga *ρ* 

El campo total solo tiene componente en z por simetría:  $\vec{E} = E_z \hat{z}$  $dE_z =$ 1  $4\pi\varepsilon_0$  $dq$  $(z^2 + R^2)$  $cos(\alpha)$  $\int dl$  $+ R^2)^{7/2}$   $\frac{3}{0}$  $=\frac{1}{1} - \frac{V_L P}{v^2}$  $\rho_L D$   $\qquad \qquad$   $\qquad \qquad$   $\qquad \qquad$   $\qquad \qquad$   $\qquad \qquad$   $\qquad \qquad$   $\qquad \qquad$   $\qquad \qquad$   $\qquad \qquad$   $\qquad \qquad$   $\qquad \qquad$   $\qquad \qquad$   $\qquad \qquad$   $\qquad \qquad$   $\qquad$   $\qquad \qquad$   $\qquad \qquad$   $\qquad \qquad$   $\qquad \qquad$   $\qquad$   $\qquad \qquad$   $\qquad$   $\qquad \qquad$   $\qquad \qquad$   $\qquad \qquad$  $\pi \mathcal{E}_0$  ( $\mathbf{D}^2$  +  $\mathbf{P}^2$ )/2  $2\pi$ 2  $\frac{3}{0}$  $4\pi\varepsilon_0 (D^2 + R^2)^{\frac{3}{2}} \Big]_0^{\frac{1}{2}}$ 1  $\rho_L D$   $^{2\pi}$ *dl*  $(D^2 + R^2)^{7/2}$  <sup>3</sup> 0  $D \qquad \int_{a}^{2\pi}$  $E_z = \frac{1}{1} \frac{P_L D}{r^3} \left[ dl \right]$  $z = \frac{1}{1}$  $dq = \rho_L dl$   $\cos(\alpha) = \frac{D}{\sqrt{D^2 + P^2}}$  $D^2 + R^2$ *D*  $+R^2$  $\alpha) = \frac{D}{\sqrt{D}}$  $E_z =$ 1  $4\pi\varepsilon_0$  $2\pi R \rho_L D$  $(D^2 + R^2)^{3/2}$ 2 = Q<sub>D</sub>  $2\varepsilon_0(D^2 + R^2)^{3/2}$ 

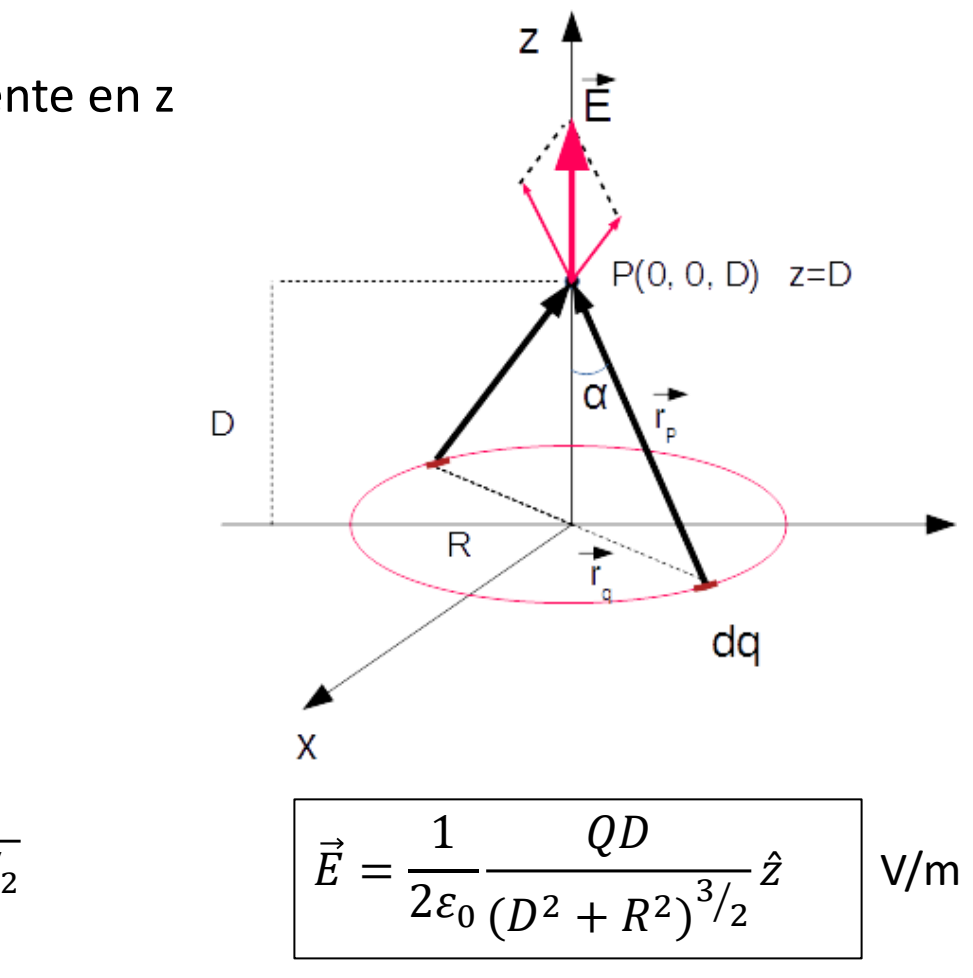

#### Campo eléctrico. Distribuciones continuas de carga

- Ejercicio: Calcular el campo eléctrico de un **círculo de carga**  con densidad superficial de carga  $ρ$ <sub>s</sub> de radio R en un punto **del eje** situado a una **distancia D**
	- Pista. Usar como diferencial de carga un anillo de anchura diferencial y cuyo radio vaya de 0 a R

Resultado: 
$$
\vec{E} = \frac{\rho_S}{2\varepsilon_0} \left( 1 - \frac{D}{\sqrt{D^2 + R^2}} \right) \hat{u}
$$
 V/m

 Ejercicio: Calcular el campo eléctrico generado por un plano infinito cargado con una densidad de carga  $ρ$ , en un punto a una distancia *D.* Pista. Usar como diferencial de carga un una línea infinita de carga

$$
\vec{E} = \frac{\rho_S}{2\varepsilon_0} \hat{n}
$$

#### Campo eléctrico. Densidad de flujo eléctrico. D

- Es útil en el cálculo del campo eléctrico calcular su flujo a través de una superficie. Para ello se define un nuevo campo denominado **Densidad de flujo eléctrico** a través de una superficie esférica.
- El **flujo** implica la existencia de una superficie que es atravesada por el D. Se considera una esfera de radio *r*

$$
\left| \vec{D} = \frac{Q}{4\pi r^2} \hat{r} \right| \qquad \left| \vec{D} = \mathcal{E}_0 \vec{E} \right| \qquad \text{Unidades:} \\ \text{culombios/m}
$$

$$
\vec{r}
$$
  $\vec{D} = \varepsilon_0 \vec{E}$  Unidac

Unidades: **Culombios/metro2**

**Flujo de un campo vectorial** a través de una superficie:

Es la integral del **producto escalar** del **campo** por el **vector director** de cada diferencial de superficie. La integral se hace en toda la superficie.

El **vector director** de un diferencial de superficie es un vector perpendicular a él, dirigido hacia el lado convexo, y de módulo igual al área del diferencial.

El resultado del flujo es un escalar que da una idea del "flujo" del campo vectorial a través de la superficie utilizada.

Ejemplo: ¿Cuál es el flujo del campo  $\vec{B} = 2\hat{z}$  $\hat{z}$  a través de la superficie z = 0, para valores de *x* entre -1 *y* 1 e y entre -1 e 1? Ejemplo: ¿Cuál sería si el campo es  $\vec{B} = 0.5\hat{y} + 1.73\hat{z}$  ?

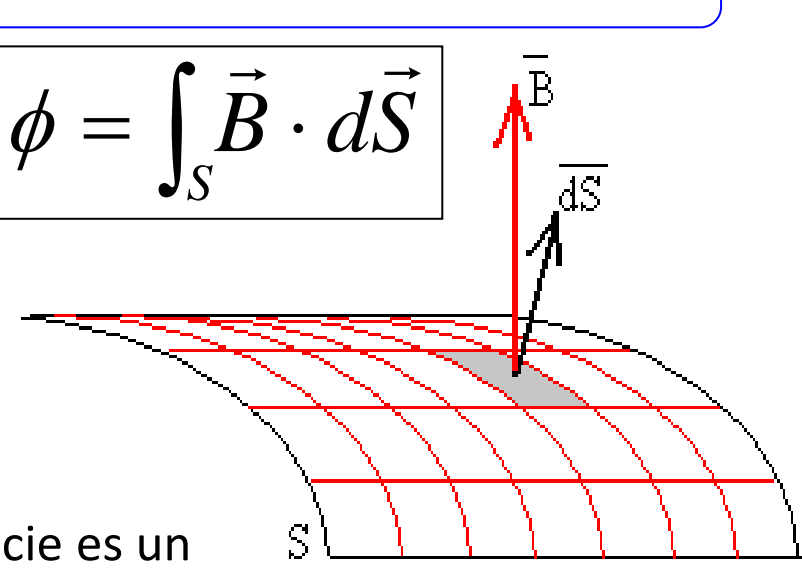

**El flujo del campo eléctrico a través de una superficie cerrada es igual a la carga encerrada en esa superficie.**

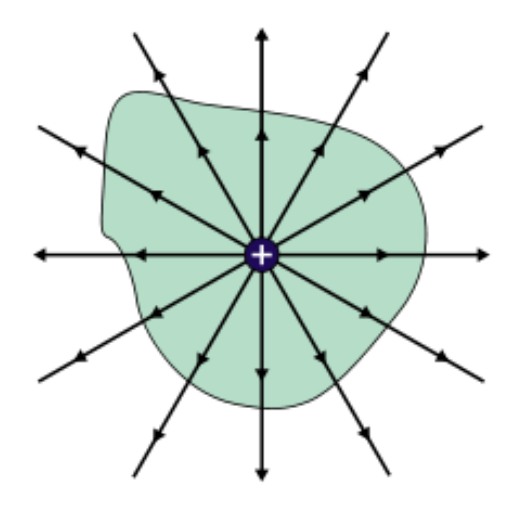

No hay **ninguna restricción** para la superficie salvo la de que debe ser **cerrada.**

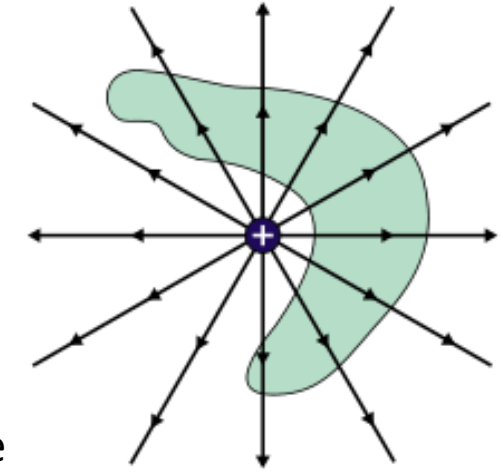

 $\oint_{S} \vec{E} \cdot d\vec{S} = \frac{\mathcal{L}}{S}$ *Q*  $E.dS = \frac{Q}{\epsilon}$  $\overline{0}$  $\mathcal{E}_{\alpha}$  |

 $\vec{E}.d\vec{S} = \frac{Q}{\varepsilon_0}$   $\left| \oint_S \vec{D}.d\vec{S} = Q \right|$  $=$   $\mathcal{Q}$   $\vert$   $dS$ :

Ejemplo: Calcular el flujo de densidad de flujo eléctrico generado por un carga puntual en cualquier punto del espacio usando el teorema de Gauss.

$$
\phi = \oint_{S} \vec{D} \cdot d\vec{S} \qquad d\vec{S} = ds\hat{r} = r^{2}sen(\theta)d\theta d\varphi \hat{r}
$$
\nsuperficie de integración: esfera de radio R  
\n
$$
\phi = \oint_{S} D dS = D \oint_{S} dS \qquad \text{Esfera} = D4\pi R^{2}
$$
\nEl flujo es igual a la carga encerrada:Q  
\n
$$
D4\pi R^{2} = Q \Rightarrow D = \frac{Q}{4\pi R^{2}}
$$

#### **Teorema de Gauss en forma diferencial**

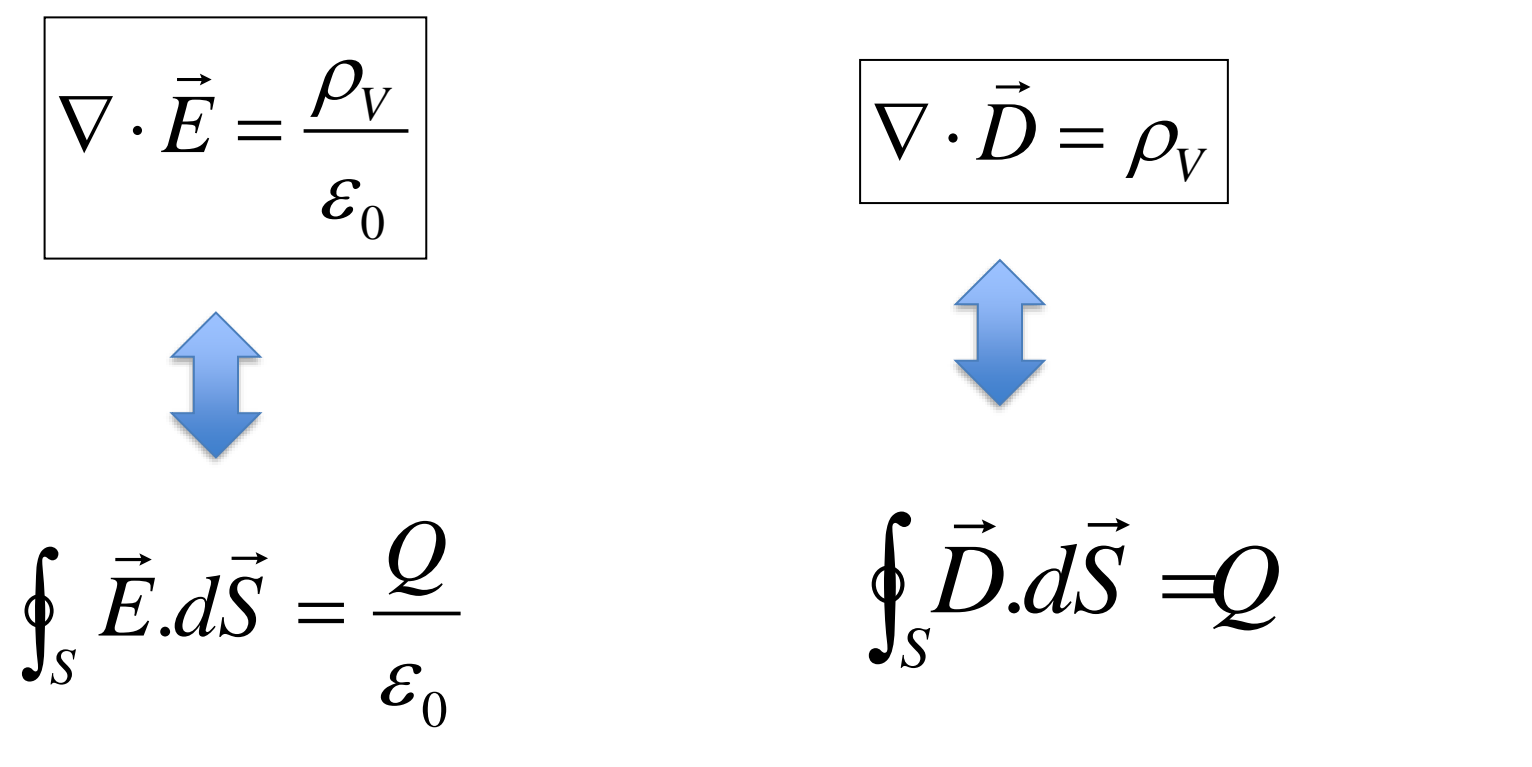

#### **Primera ecuación de Maxwell**

De la doble manera de expresar el teorema de Gauss se llega a la conclusión siguiente: dado que la carga encerrada en el volumen es constante (no se considera, por ahora, variación de carga), se cumple:

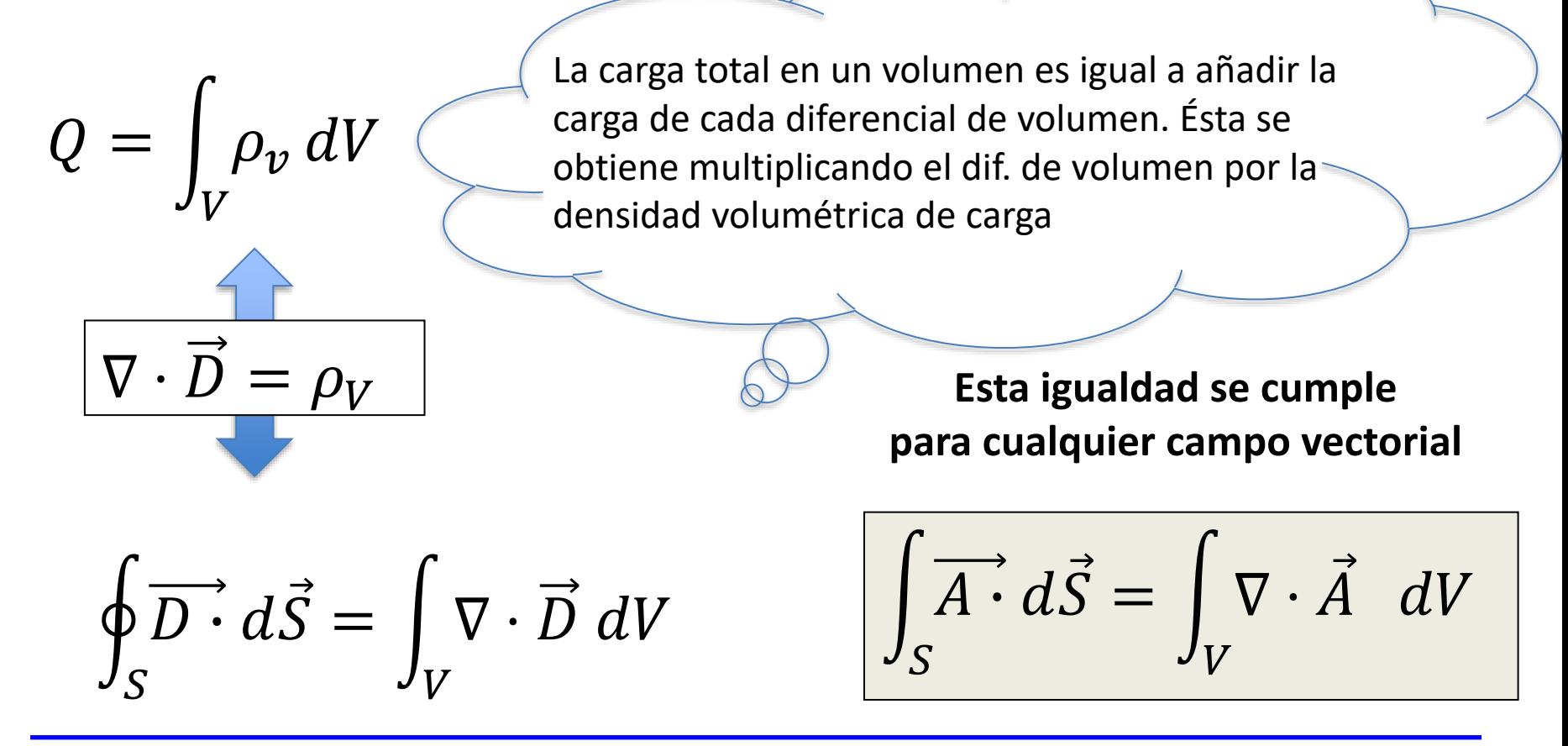

Al igual que ocurre con el campo de fuerzas gravitatoria, en el eléctrico es necesario (y útil) calcular el trabajo realizado para mover cargas en su seno.

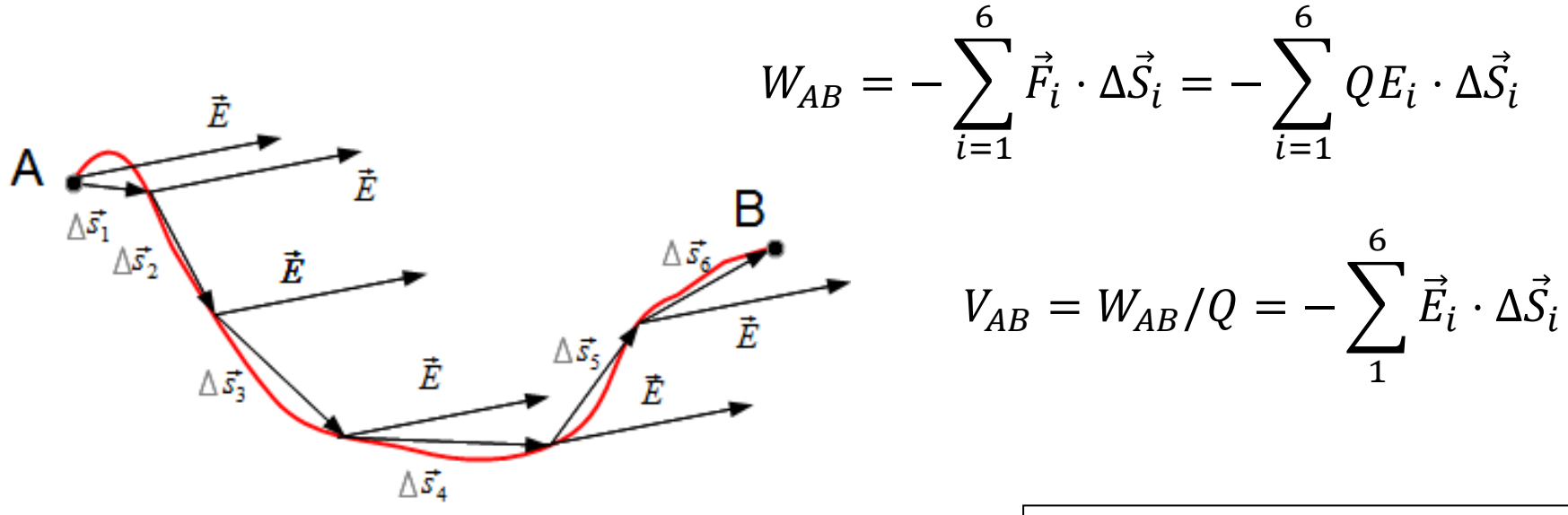

Haciendo infinitamente pequeños los tramos en el desplazamiento de la carga:

**Potencial**: trabajo realizado para llevar un culombio de B a A. Unidad: **J/C ó Voltio**

$$
V_{AB} = \frac{W_{AB}}{Q} = -\int_L \vec{E} \cdot d\vec{L}
$$

$$
d\vec{L} = dx \,\hat{x} + dy \,\hat{y} + dz \,\hat{z}
$$

El potencial es la energía entregada por el (o devuelta al) campo al llevar un culombio del punto B al A.

Ejemplo: Calcular la diferencia de potencial entre dos puntos A y B en un campo generado por una carga puntual Q colocada en el origen.

$$
\vec{E} = E_r \hat{r}
$$
\n
$$
d\vec{L} = dr \hat{r}
$$
\nCamino: línea radial desde B hasta A

\n
$$
V_{AB} = -\int_B^A \vec{E} \cdot d\vec{L} = -\int_{r_B}^{r_A} \frac{Q}{4\pi \varepsilon_0 r^2} dr = \frac{Q}{4\pi \varepsilon_0} \left(\frac{1}{r_A} - \frac{1}{r_B}\right)
$$

Si se toma como referencia (potencial igual a 0) el punto B y se ubica en el infinito:

$$
V_A = \frac{Q}{4\pi\varepsilon_0 r_A}
$$

Ejemplo: calcular el trabajo de llevar una carga positiva *Q* desde el punto *a* al *b* bajo el campo generado por una línea infinita de carga en el vacío.

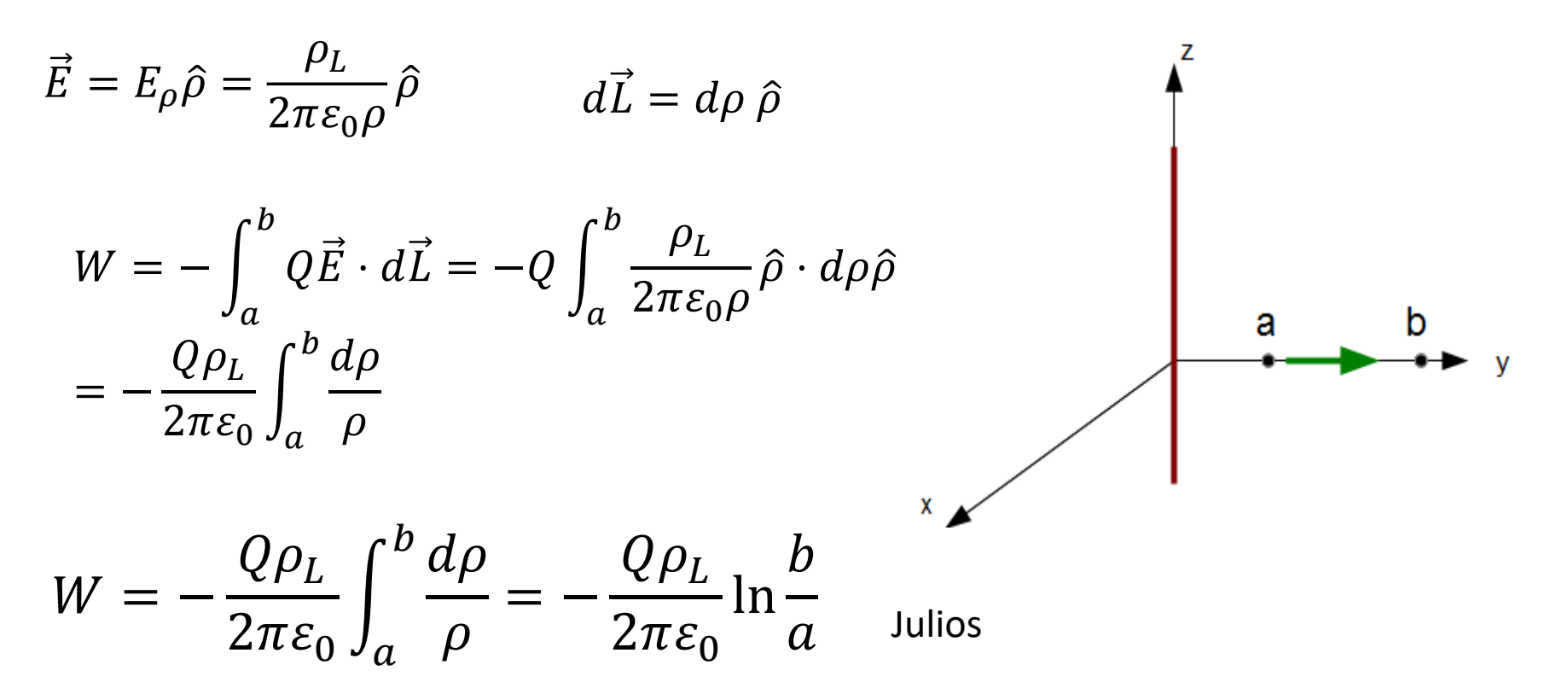

Ejemplo: Se tiene un campo eléctrico no uniforme (es decir, que varía con la posición en el espacio):

$$
\vec{E} = y\,\hat{x} + x\,\hat{y} + 2\,\hat{z}
$$

Calcular el trabajo necesario para trasladar un carga de 2C del punto *B*(1, 0, 1) al *A*(0'8, 0'6, 1) por la línea recta que los une.

La ecuación de la recta que une los puntos A y B es:  $y = -3(x - 1)$  con z=1.

$$
W = -Q \int_{B}^{A} \vec{E} \cdot d\vec{L} = -Q \int_{B}^{A} (y \hat{x} + x \hat{y} + 2 \hat{z}) \cdot (dx \hat{x} + dy \hat{y} + dz \hat{z})
$$

$$
= -6 \int_{0}^{0} (y \hat{x} - 1) dy - 2 \int_{0}^{0} (y \hat{z} - 1) dy = -0 \int_{0}^{0} (y \hat{z} - 1) dy
$$

$$
= -6 \int_1^{0.8} (x - 1) dx - 2 \int_0^{0.6} \left(1 - \frac{y}{3}\right) dy = -0.96
$$

*J*

- El campo eléctrico es un **campo conservativo**, es decir, el trabajo realizado en trasladar una carga en un camino cerrado es cero.
- En la mayoría de las situaciones prácticas se dispone del campo potencial (V(x, y, z)) y es necesario calcular los campos. Y por lo tanto es muy útil poder calcular el campo eléctrico a partir del potencial.
- Volviendo a la definición de potencial:

$$
\Delta V = -\vec{E} \cdot \Delta \vec{L} = -E\Delta L \cos \theta \Rightarrow \frac{\Delta V}{\Delta L} = -E \cos \theta
$$

Llevando al límite los incrementos y buscando la máxima variación del potencial, se llega a que  $\cos \theta = 1$  y:

 $E =$  $dV$  $dL$ 

L es cualquier camino en el espacio. Descomponiendo en sus coordenadas cartesianas y dotándolo de caracter vectorial mediante la operación gradiente, se llega a:

$$
\begin{vmatrix} \vec{E} = -\nabla V \end{vmatrix} \implies \begin{vmatrix} \vec{E} = -\left(\frac{\partial V}{\partial x}\hat{x} + \frac{\partial V}{\partial y}\hat{y} + \frac{\partial V}{\partial z}\hat{z}\right) \end{vmatrix}
$$

Energía almacenada en un sistema de cargas. La existencia de cargas en distintas posiciones del espacio causa el almacenamiento de energía. (*Vi,j* indica "potencial en la posición de la carga *i* creado por la carga *j")*

Traemos carga  $Q_I$ . Energía almacenada:  $W_E = 0$ Traemos carga.  $Q_2$  Energía almacenada:  $W_E = Q_2 V_{2,1}$ Traemos carga*. Q<sup>3</sup>* Energía almacenada:

Traemos carga*. Q<sup>4</sup>* Energía almacenada:

$$
W_E = 0
$$
  
\n
$$
W_E = Q_2 V_{2,1}
$$
  
\n
$$
W_E = Q_2 V_{2,1} + Q_3 V_{3,1} + Q_3 V_{3,2}
$$

 $W_E = Q_2V_{2,1} + Q_3V_{3,1} + Q_3V_{3,2} + Q_4V_{4,1} + Q_4V_{4,2} + Q_4V_{4,3}$ 

Traemos más cargas:  $W_{\!\stackrel{\phantom{.}}{E}}=...\,$ 

Teniendo en cuenta que

$$
Q_2V_{2,1} = Q_2 \frac{Q_1}{4\pi\varepsilon_0 R_{12}} = \frac{Q_2}{4\pi\varepsilon_0 R_{21}} Q_1 = Q_1V_{1,2} \qquad Q_iV_{i,j} = Q_jV_{j,i}
$$
  
\n
$$
W_E = Q_2V_{2,1} + Q_3V_{3,1} + Q_3V_{3,2} + Q_4V_{4,1} + Q_4V_{4,2} + Q_4V_{4,3}
$$
  
\n
$$
W_E = Q_1V_{1,2} + Q_1V_{1,3} + Q_2V_{2,3} + Q_1V_{1,4} + Q_2V_{2,4} + Q_3V_{3,4}
$$

Sumando estas dos expresiones:

$$
2W_E = Q_1(V_{1,2} + V_{1,3} + V_{1,4}) + Q_2(V_{2,1} + V_{2,3}) + Q_3(V_{3,4} + ...) + Q4 \, (...)
$$

Generalizando para un número indeterminado de cargas:

$$
2W_E = Q_1(V_{1,2} + V_{1,3} + V_{1,4} + ... ) +
$$
  
\n
$$
Q_2(V_{2,1} + V_{2,3} + V_{2,4} + ... ) +
$$
  
\n
$$
Q_3(V_{3,1} + V_{3,2} + V_{3,4} + ... ) + ...
$$

Cada paréntesis en la expresión anterior es el potencial en el punto 1 causado por el resto de cargas.

$$
V_1 = V_{1,2} + V_{1,3} + V_{1,4} + \dots
$$

$$
W_E = \frac{1}{2} (Q_1 V_1 + Q_2 V_2 + Q_3 V_3 + \cdots) = \frac{1}{2} \sum_i Q_i V_i
$$

Si en lugar de un conjunto de cargas se tiene una distribución de cargas (volumétrica, superficial o lineal), la energía almacenada es:

$$
W_E = \frac{1}{2} \int_V \rho_V V dv
$$

Tenemos una expresión de la energía eléctrica almacenada que está en función de las cargas que existen en el volumen de interés o en la densidad de carga. Es interesante tenerla en función del campo  $\overline{E}$  (ó  $\overline{D}$ ). Para ello se usa una identidad vectorial que siempre se cumple:

$$
\nabla \cdot (V\vec{D}) = V(\nabla \cdot \vec{D}) + \vec{D} \cdot (\nabla V) \rightarrow V(\nabla \cdot \vec{D}) = \nabla \cdot (V\vec{D}) - \vec{D} \cdot (\nabla V)
$$

y recordando que (se usa el campo *D*):

$$
W_E = \frac{1}{2} \int_V \rho_V V dv
$$

$$
\rho_V = \nabla \cdot \vec{D}
$$

$$
W_E = \frac{1}{2} \int_V \left[ \nabla \cdot (V \vec{D}) - \vec{D} \cdot (\nabla V) \right] dv
$$

## Energía almacenada por un sistema de cargas

Usando el teorema de la divergencia la primera integral de volumen se convierte en una de superficie.

$$
W_E = \frac{1}{2} \oint_S V \vec{D} \cdot d\vec{S} - \frac{1}{2} \int_V \vec{D} \cdot (\nabla V) \, dv
$$

La primera integral tiende a cero cuando la superficie elegida se hace grande. En el caso general esto es lo que interesa para cubrir todas las cargas que puedan existir.

$$
V \propto \frac{1}{r} \qquad \vec{D} \propto \frac{1}{r^2} \qquad d\vec{S} \propto r^2
$$

$$
W_E = \frac{1}{2} \int_V \vec{D} \cdot \vec{E} \, dv = \frac{1}{2} \int_V \varepsilon_0 \cdot E^2 \, dv
$$

## Energía almacenada por un sistema de cargas

Ejemplo: Tres cargas puntuales de -1nC, 4 nC y 3 nC, están colocadas en los puntos (0,0,0), (0, 0, 1) y (1, 0, 1) respectivamente. Calcular la enegía almacenada en este sistema.

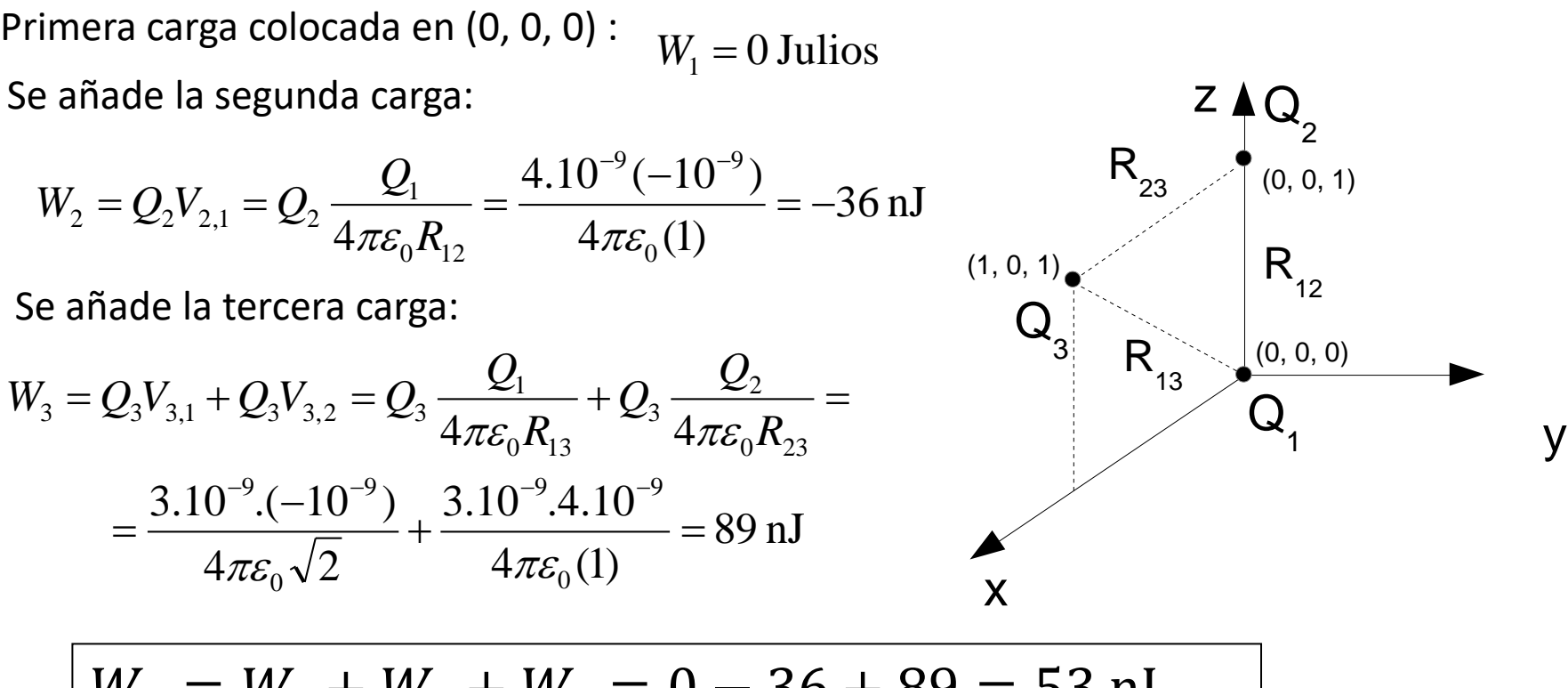

$$
W_E = W_1 + W_2 + W_3 = 0 - 36 + 89 = 53
$$
 nJ

- La carga eléctrica en movimiento genera fenómenos de interés que conducen a la existencia del campo magnético.
- Plano teórico: suponemos que existen cargas que se mueven sin importar la causa.
- Plano práctico: Las cargas suelen ser elementos constitutivos de la materia (electrones y protones). Dependiendo del material éstos tienen mayor o menor libertad de movimiento.
- Por ello, como introducción, se va a hacer una descripción cualitativa de los materiales para justificar la naturaleza de los movimientos de cargas y su influencia en los campos eléctricos y magnéticos.

 **Corriente eléctrica**. Variación de la carga por unidad de tiempo.

$$
I=\frac{dQ}{dt}
$$

 $I = \frac{dQ}{dt}$  Unidades: Culombio/segundo (Amperio)

- Es una **magnitud escalar.**
- **Densidad de corriente eléctrica:**

$$
\vec{J}=\rho_{\nu}\vec{\nu}
$$

 $I = \int_{S} \vec{J} \cdot d\vec{S}$ o Relación entre la corriente y la densidad de corriente:

Ejemplo: Dado el vector densidad de corriente:  $\vec{J}=10\rho^2z\hat{\rho}-4\rho\cos^2\phi\hat{\varphi}\,{\rm mA/m}^2\big|$ Calcular la densidad de corriente en el punto (3, 30º, 2). Calcular la corriente que fluye hacia fuera de la banda definida por ρ=3, 0 < ϕ<2π, 2 < z < 2'8  $\rightarrow$ 

 $\rightarrow$   $\rightarrow$ 

#### **Continuidad de corriente:**

$$
I = \oint_{S} \vec{f} \cdot d\vec{S} = -\frac{dQ}{dt}
$$

Tomando la segunda **igualdad** y el volumen *V* que encierra la superficie *S,* el flujo de la *J* a través de *S* se puede poner:

$$
\oint_{S} \vec{j} \cdot d\vec{S} = \int_{V} (\nabla \cdot \vec{j}) dV
$$
\n
$$
\text{Y el segundo miembro:}
$$
\n
$$
\frac{dQ}{dt} = \frac{d}{dt} \left( \int_{V} \rho_{V} dV \right) = \int_{V} \frac{d\rho_{V}}{dt} dV
$$
\n
$$
\boxed{\nabla \cdot \vec{J} = -\frac{\partial \rho_{V}}{\partial t}}
$$

Caracterización materiales desde el punto de vista eléctrico.

#### **Materiales conductores**

En su constitución material sucede que hay electrones que pueden circular más o menos libremente por el material. Si **no** se les aplican campos eléctricos la **velocidad neta** que poseen **es cero**. En **caso contrario**, el campo ejerce fuerza sobre ellos y la **adquieren**.

 $\vec{v} = \mu_{e}E$  en donde  $\mu_{e}$  es la  $\rightarrow$   $\vec{r}$  $=\mu_{_{\rho}} E$  — en donde  $\mu_{_{e}}$  es la **movilidad del electrón.** Dimensiones: m<sup>2</sup>/Vs

$$
\vec{J} = \rho_V \vec{v} = \rho_e \mu_e \vec{E}
$$

Llamando al factor *ρe μe , σ* **conductividad del material**. (**S/m**)

$$
\vec{J} = \sigma \vec{E}
$$

#### **Materiales conductores**

#### Campo eléctrico en el interior de un conductor.

Al aplicar un campo todas las cargas libres del conductor sufren la fuerza del campo y migran hasta el borde del material. El interior queda despoblado de cargas.

Además el campo eléctrico es perpendicular a la superficie del conductor y de sentido hacia fuera de la superficie, porque ésta es de potencial constante.

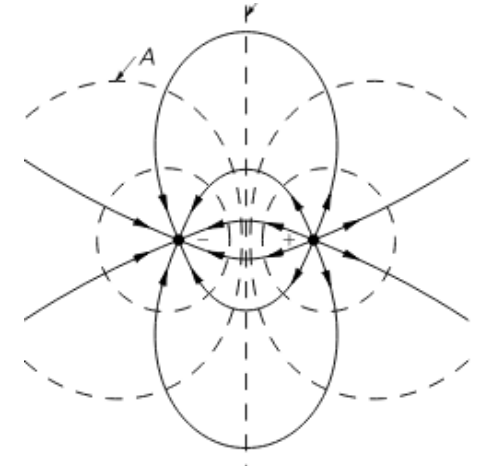

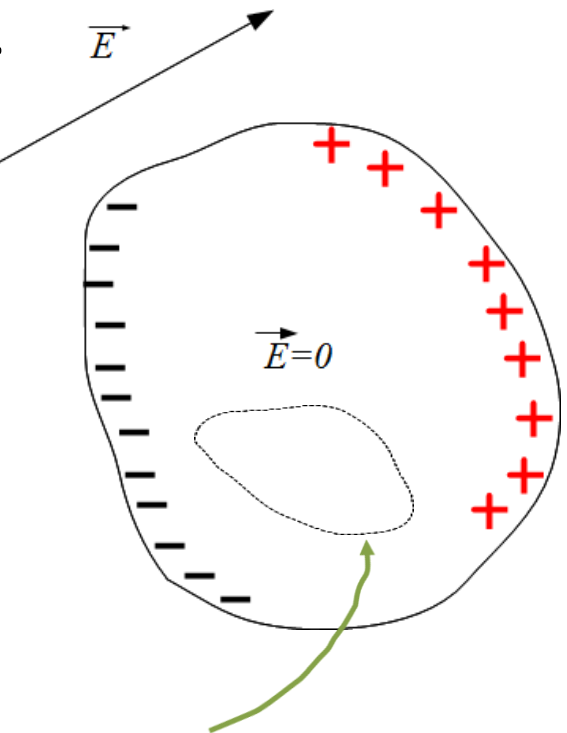

Superficie de Gauss

#### **Materiales conductores**

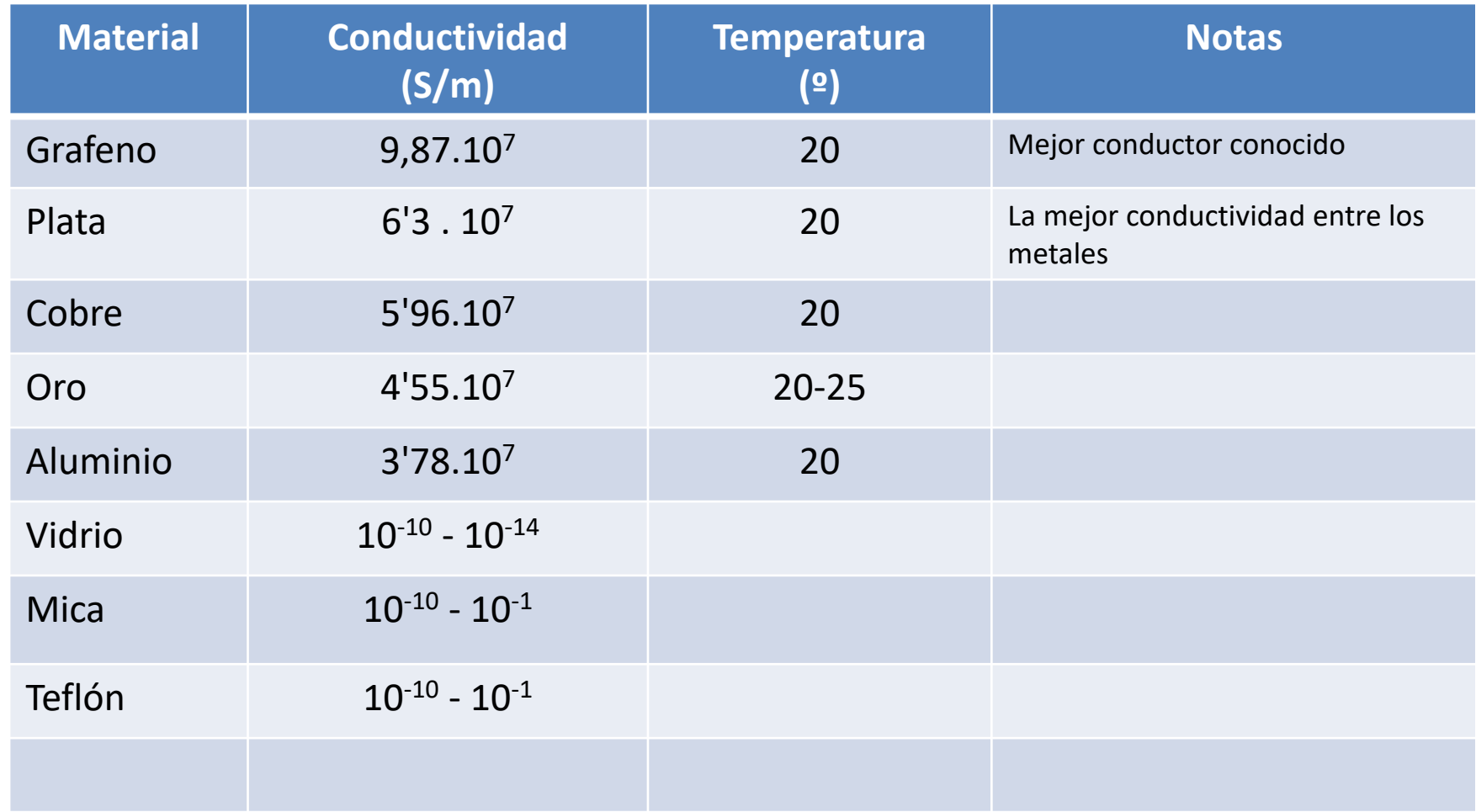

#### **Materiales aislantes o dieléctricos**

En su constitución material no hay cargas libres. Las que existen están **ligadas** entre sí y a la estructura atómica por fuerzas moleculares e inter-atómicas de distinta intensidad.

Esta intensidad hace que el carácter aislante del material sea mayor o menor.

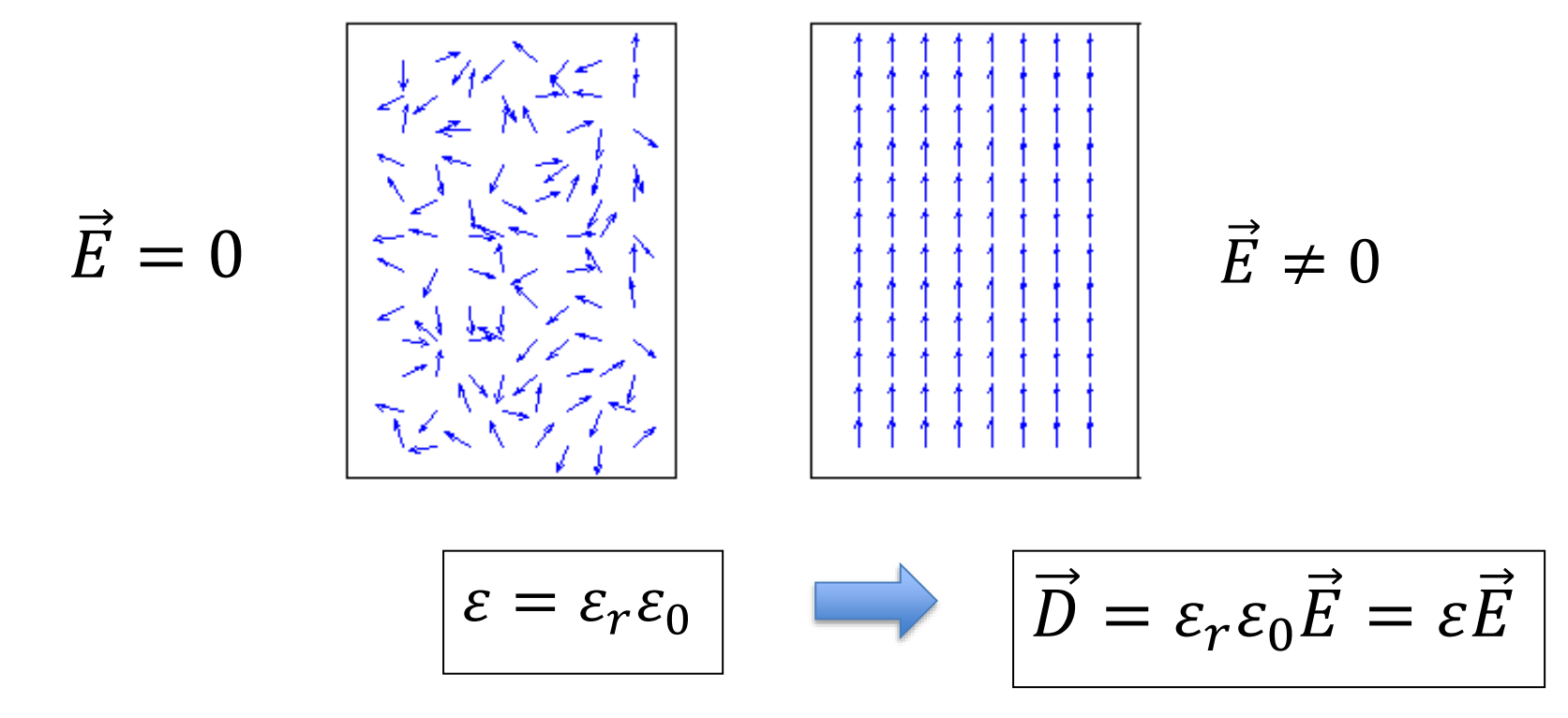

#### **Condiciones de contorno para el campo eléctrico**

Análisis de las modificaciones que presenta el **campo eléctrico** en las fronteras entre dos tipos de materiales: **conductor-dieléctrico** ó **dos dieléctricos de distinta permitividad** *ϵ*.  $\rightarrow$   $\rightarrow$ 

**Frontera conductor-dieléctrico. Componente tangencial** *E<sup>t</sup>*  $\oint_L \vec{E} \cdot d\vec{L} = 0;$ 

$$
\oint_L \vec{E} \cdot d\vec{L} = \int_{ab} + \int_{bc} + \int_{cd}^0 + \int_{da} = E_t \Delta w + E_N \frac{\Delta l}{2} - E_N \frac{\Delta l}{2} = 0
$$

•Se hace uso de que la circulación del campo *E* es cero.

•En el interior del conductor, incluso muy cerca de la frontera, el campo es cero. •En el exterior es perpendicular a la superficie.

•Los sumandos perpendiculares a la superficie se reducen a la mitad al anularse en el interior del material conductor ( E=0) al hacerse *Δl* infinitamente pequeño

$$
E_t \Delta w = 0 \qquad \qquad \boxed{E_t = 0}
$$

#### **Condiciones de contorno para el campo eléctrico**

#### **Frontera conductor-dieléctrico. Componente normal**  $E_N$

•Se toma una superficie de Gauss cilíndrica, mitad dentro del material, mitad fuera.

$$
\phi = \oint_{S} \vec{E} \cdot d\vec{S} = Q / \varepsilon_0 \qquad \oint_{S} \vec{E} \cdot d\vec{S} = \int_{\text{Tapa sup.}} + \int_{\text{Tapa inf.}} + \int_{\text{Sup, Lat}} = \int_{\text{Tapa sup.}}
$$

•Flujo a través de la tapa en el interior del conductor es cero por serlo el campo •El flujo a través de la superficie lateral es cero por ser perpendiculares el campo  $y ds$ 

$$
\oint_{S} \vec{E} \cdot d\vec{S} = \int_{\text{Tapa sup.}} = E_{N} \Delta S = \frac{\rho_{S}}{\varepsilon_{0}} \Delta S
$$
\n
$$
E_{N} = \frac{\rho_{S}}{\varepsilon_{0}} \quad \text{o} \quad \boxed{D_{N} = \rho_{S}}
$$

#### **Condiciones de contorno para el campo eléctrico**

**Frontera entre dos dieléctricos distintos (distinta** *ϵ***). Componente tangencial** *E<sup>T</sup>* La circulación del campo E es cero

$$
\oint_{L} \vec{E} \cdot d\vec{l} = 0 \qquad \oint_{L} \vec{E} \cdot d\vec{l} = \int_{a}^{b} + \int_{b}^{c} + \int_{c}^{d} + \int_{d}^{e}
$$
\n
$$
E_{1T} \Delta w + E_{N} \Delta h - E_{N} \Delta h - E_{2T} \Delta w = 0 \qquad \underbrace{\overline{E_{T_{1}}}}_{\Delta h} \Delta w
$$
\n
$$
\Delta h \rightarrow 0 \Rightarrow E_{T_{1}} \Delta w - E_{T_{2}} \Delta w = 0 \qquad \underbrace{\overline{E_{N}}}_{\text{d}} \Delta w
$$
\n
$$
\underbrace{\overline{E_{T_{1}} = E_{T_{2}}}}_{\text{d}} \Delta w
$$
\n
$$
\underbrace{\overline{E_{T_{2}}}}_{\text{e.g.}} \Delta w
$$
\n
$$
\overline{E_{T_{2}}}
$$
\n
$$
\overline{E_{T_{2}}}
$$
\n
$$
\overline{E_{T_{2}}}
$$
\n
$$
\overline{E_{T_{2}}}
$$
\n
$$
\overline{E_{T_{2}}}
$$
\n
$$
\overline{E_{T_{2}}}
$$
\n
$$
\overline{E_{T_{1}}}
$$
\n
$$
\overline{E_{T_{2}}}
$$
\n
$$
\overline{E_{T_{2}}}
$$
\n
$$
\overline{E_{T_{1}}}
$$
\n
$$
\overline{E_{T_{2}}}
$$
\n
$$
\overline{E_{T_{1}}}
$$
\n
$$
\overline{E_{T_{2}}}
$$

#### **Condiciones de contorno para el campo eléctrico**

#### **Frontera dos dieléctricos distintos (distintos**  $\epsilon$ **). Componente normal**  $E_N$

Se aplica la ley de Gauss en una superficie que está parcialmente en cada medio

$$
\oint_{S} \vec{D} \cdot d\vec{S} = \int_{Tapa1} D_{N1} dS_1 + \int_{Tapa2} D_{N2} dS_2 = Q
$$

El flujo por la superficie lateral es cero por la perpendicularidad entre el campo y el dif. de superficie

$$
D_{N1}\Delta S - D_{N2}\Delta S = \rho_S \Delta S
$$

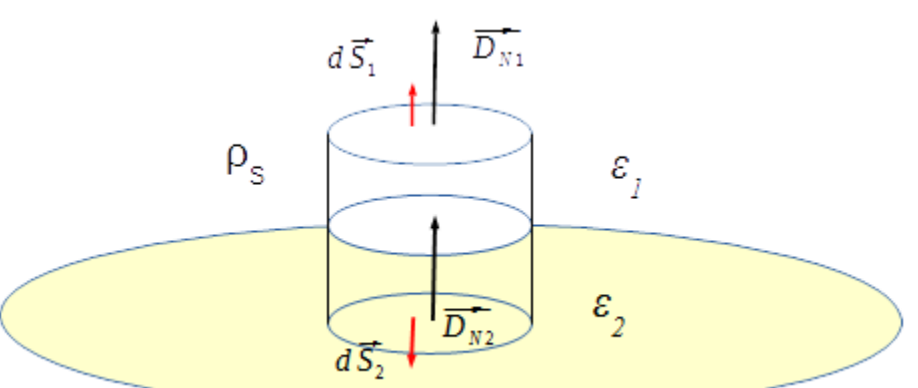

Dado que en un **dieléctrico no hay cargas libres**, la carga encerrada en el cilindro **es cero**.

$$
D_{N1}\Delta S - D_{N2}\Delta S = 0 \Rightarrow
$$

$$
D_{N1} \Delta S - D_{N2} \Delta S = 0 \Longrightarrow \qquad \qquad [D_{N1} = D_{N2} \Longrightarrow \varepsilon_{r_1} E_{N1} = \varepsilon_{r_2} E_{N2}]
$$

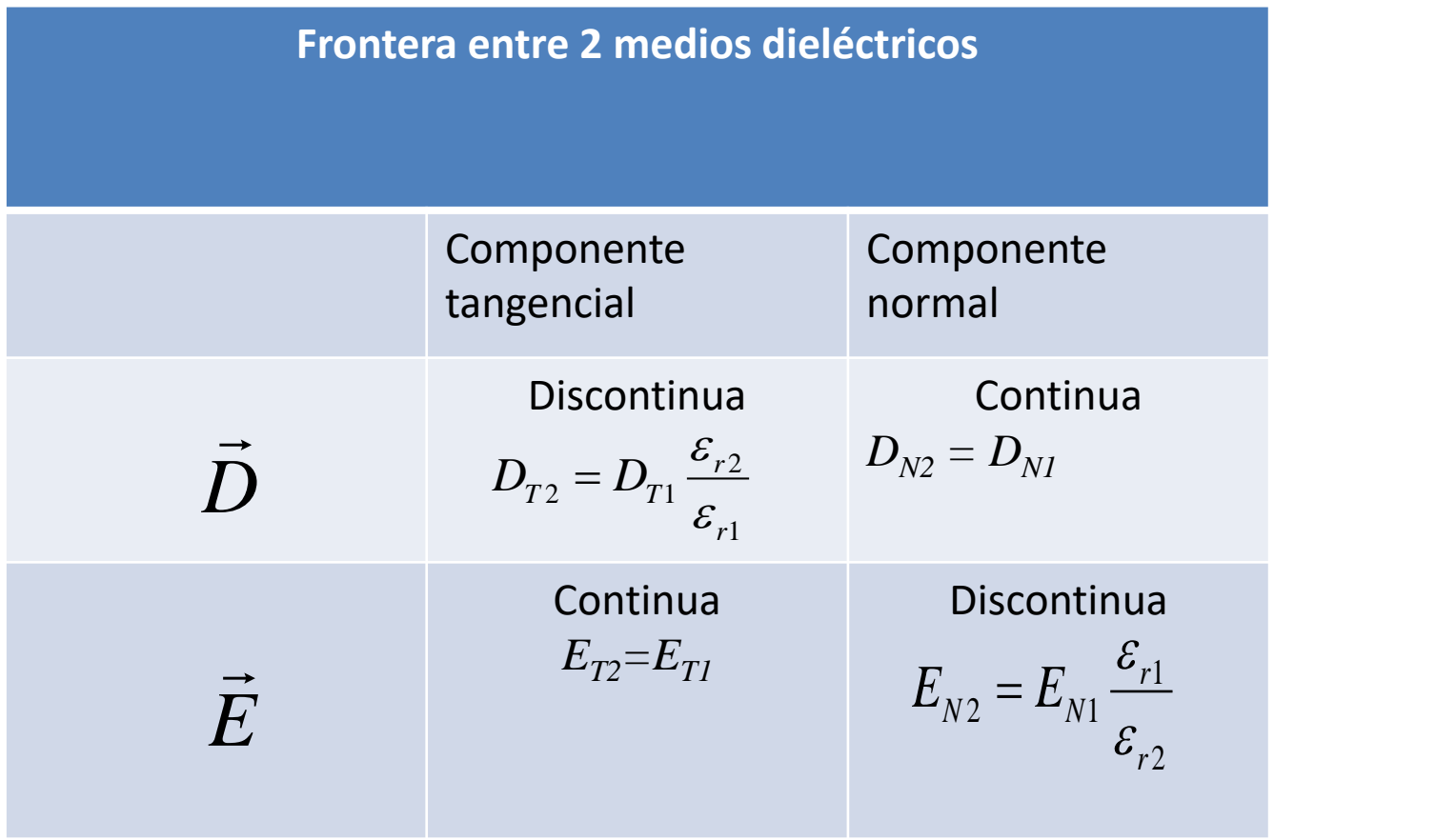